**Adobe Photoshop 2021 (Version 22.5.1) Crack Mega License Key Full Free Download PC/Windows [Latest]**

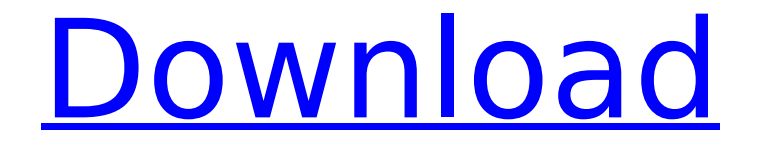

## **Adobe Photoshop 2021 (Version 22.5.1) Crack (LifeTime) Activation Code (Final 2022)**

Using Photoshop Photoshop isn't the only tool in the toolbox. When working in Photoshop, it's important to understand other tools and their uses.

## **Adobe Photoshop 2021 (Version 22.5.1)**

This was the best and easiest way to learn Photoshop. It will teach you how to use Photoshop without having any previous knowledge of graphic design. Using Photoshop or Elements, you can easily learn to do the following: Photoshop is probably the most widely used desktop software. With the help of a professional graphic designer, it's still used by many graphic designers, photographers, digital artists, animators, web designers, illustrators, web developers, social media managers, and other graphic designers. With the help of a professional graphic designer, it's still used by many graphic designers, photographers, digital artists, animators, web designers, illustrators, web developers, social media managers, and other graphic designers. Nowadays, it's easier than ever to learn. You can download Photoshop CC for Windows, macOS or Linux for free or a very cheap price, and Adobe Creative Cloud (CC) is now available for \$9 per month. Adobe Photoshop is a powerhouse of graphic software. There's an updated version available for beginners every year or so, so it's never out of date. It's easy to get started with Photoshop. There's an Adobe tutorial that's step-by-step. So once you get used to using Photoshop, you'll be able to create a photo instantly. Learn to create a cartoon and remember: The most important thing to remember when you want to learn Photoshop is to use the grids. The most important thing to remember when you want to learn Photoshop is to use the grids. Download and install the software, and then you'll have an amazing foundation to start from. What is Photoshop? That's right, Photoshop is an image-editing software. A lot of people call it Photoshop because of the name, but the name is just a generic term. It doesn't mean that it's better than any other software. The word Photoshop is a marketing name. There are different versions: Adobe Photoshop is the original version that began in 1987. It had a fairly simple interface. It was designed for graphic designers, and to help them create a cartoon. It is now in the main product of Adobe in terms of graphic design. is the original version that began in 1987. It had a fairly simple interface. It was designed for graphic designers, and 388ed7b0c7

## **Adobe Photoshop 2021 (Version 22.5.1) Crack**

The Brush Tool allows you to paint with brushes of different size, color and opacity, and fill-in with different colors. Simply click the brush, the color picker will open and you can choose a color from there. If you wish to paint with an opacity of 0%, click the wheel icon in the right hand side of the brush tool, or the icon with a "T" in it. The Eraser Tool allows you to remove content from an image. By clicking on the tool, it will be highlighted, and the area you select will be removed. The Gradient tool allows you to change the brightness and darkness of an image with different colors. Click on the tool, then click and drag the mouse to make the desired color transition. You can also adjust the opacity of the tool by pressing CTRL + mouse wheel on your keyboard. The Pen Tool allows you to draw a line or polygon of an image. To start the tool, click on the tool and a cross hair will appear at the center of the tool. To draw a line, click on an area of the image that you wish to move and click to connect the first and last points of the line. To create a polygon, click and drag the mouse to draw the shape. The Blur tool allows you to apply a blur effect on an image. This tool is very useful for lightening up images. To apply a blur effect, click on the button, and the blur circles will appear. Drag the mouse to apply different amounts of blur. If you want to zoom in or out of an image, click on the tool and the zoom box will appear. You can also drag the tool around with your mouse. The Pen Tool allows you to draw or fill in shapes, circles or rectangles. To start the tool, click on it and a hand will appear. Click and drag the mouse to draw a shape. Alternatively, click and drag to fill the shape. The Flow tool is used to create a shape flow in an image. To do so, click on the tool and click to place the starting point. To place the finishing point, click on the final shape. You can then repeat this process to achieve more complicated flows. To begin again with a new flow, click on the tool again. The Erase tool allows you to clear an image, similar to removing content with the eraser tool. To start the tool, click on the button and

#### **What's New In?**

Q: Binary tree in C I have this code #include #include typedef struct node { int data; struct node \*left, \*right; }my\_tree; int main(){ my\_tree \*root = malloc(sizeof(my\_tree)); \*root = (struct node) {12,(struct node \*)NULL,(struct node \*)NULL}; root->left=NULL; root->right=NULL; printf("Tree: %d ",root); free(root); } I have an error in root->left=NULL Also i don't know how to print a simple tree like this 12 5  $/$   $\sqrt{78}$  /  $\sqrt{43}$  I tried some thing like this but it gave me a "warning: cast to pointer from integer of different size" #include #include typedef struct node{ int data; struct node \*left, \*right; }my\_tree; int main(){ my\_tree \*root = malloc(sizeof(my\_tree)); root = (struct node \*) {12,(struct node \*)NULL,(struct node \*)NULL}; root->left=NULL; root->right=NULL; printf("Tree: %d ",root); free(root); } A: You're assigning a struct node\* to a my tree. Change: \*root = (struct node)  $\{12,(\text{struct node}^*)\}$ NULL,(struct node \*)NULL}; To: root->left = (struct node \*) {12,(struct node \*)NULL,(struct node \*)NULL}; Migos & Nicki Minaj Front Row

# **System Requirements:**

Playable on XBOX One, XBOX 360, Windows PC, and PlayStation 4. With The Yakuza Kiwami 2 update, we made significant changes to the game's controller handling. In the course of this update, we determined that some players may experience issues when playing the game using a 360 wireless controller on Windows PC. While we have determined that it is unlikely that this is causing the majority of reported issues, we are still investigating the issue in order to eliminate it. It is also worth noting that the issues are likely to occur when

<https://speakerauthorblueprint.com/wp-content/uploads/2022/07/ranfron.pdf> [http://dance-social.com/wp](http://dance-social.com/wp-content/uploads/Photoshop_2021_Version_2211_keygen_generator__LifeTime_Activation_Code.pdf)content/uploads/Photoshop\_2021\_Version\_2211\_keygen\_generator\_LifeTime\_Activation\_Code.pdf [https://www.gasstrategies.com/system/files/webform/jobsubmissions/vitae/adobe-photoshop](https://www.gasstrategies.com/system/files/webform/jobsubmissions/vitae/adobe-photoshop-cc-2015-version-18.pdf)[cc-2015-version-18.pdf](https://www.gasstrategies.com/system/files/webform/jobsubmissions/vitae/adobe-photoshop-cc-2015-version-18.pdf) [http://isjorma.yolasite.com/resources/Photoshop-2021-Version-225-Patch-full-version--Product-Key-For-](http://isjorma.yolasite.com/resources/Photoshop-2021-Version-225-Patch-full-version--Product-Key-For-PC.pdf)[PC.pdf](http://isjorma.yolasite.com/resources/Photoshop-2021-Version-225-Patch-full-version--Product-Key-For-PC.pdf) [https://bbv-web1.de/wirfuerboh\\_brett/advert/photoshop-activation-free-download-x64/](https://bbv-web1.de/wirfuerboh_brett/advert/photoshop-activation-free-download-x64/) <http://radialamoladora.com/?p=3810> [https://startclube.net/upload/files/2022/07/ZQS5I84MtWejUAcU6Srh\\_05\\_23f5cc85ccebbb545be28ddf20a](https://startclube.net/upload/files/2022/07/ZQS5I84MtWejUAcU6Srh_05_23f5cc85ccebbb545be28ddf20ab8a6e_file.pdf) [b8a6e\\_file.pdf](https://startclube.net/upload/files/2022/07/ZQS5I84MtWejUAcU6Srh_05_23f5cc85ccebbb545be28ddf20ab8a6e_file.pdf) <https://www.fabasoft.com/en/system/files/webform/karriere/photoshop-2021-version-2251.pdf> [http://facebook.jkard.com/upload/files/2022/07/tMZRLnDkVxpOwtV7yoKm\\_05\\_2b63b7e0614384a449342](http://facebook.jkard.com/upload/files/2022/07/tMZRLnDkVxpOwtV7yoKm_05_2b63b7e0614384a4493421ef7e58e589_file.pdf) [1ef7e58e589\\_file.pdf](http://facebook.jkard.com/upload/files/2022/07/tMZRLnDkVxpOwtV7yoKm_05_2b63b7e0614384a4493421ef7e58e589_file.pdf) [https://flagonsworkshop.net/upload/files/2022/07/nmlYu2fXSJnESw9GYcDe\\_05\\_23f5cc85ccebbb545be28](https://flagonsworkshop.net/upload/files/2022/07/nmlYu2fXSJnESw9GYcDe_05_23f5cc85ccebbb545be28ddf20ab8a6e_file.pdf) [ddf20ab8a6e\\_file.pdf](https://flagonsworkshop.net/upload/files/2022/07/nmlYu2fXSJnESw9GYcDe_05_23f5cc85ccebbb545be28ddf20ab8a6e_file.pdf) <https://kjvreadersbible.com/adobe-photoshop-cc-2019-patch-full-version-keygen-for-lifetime/> <http://togetherwearegrand.com/?p=37624> <https://sahabhaav.com/photoshop-2021-version-22-5-1-activation-code-download-march-2022/> [http://marketingseoservice.com/wp](http://marketingseoservice.com/wp-content/uploads/Photoshop_2021_Version_2210_Crack_Full_Version___License_Key_Full-1.pdf)[content/uploads/Photoshop\\_2021\\_Version\\_2210\\_Crack\\_Full\\_Version\\_\\_\\_License\\_Key\\_Full-1.pdf](http://marketingseoservice.com/wp-content/uploads/Photoshop_2021_Version_2210_Crack_Full_Version___License_Key_Full-1.pdf) [http://www.studiofratini.com/wp-content/uploads/2022/07/Photoshop\\_CC\\_2018\\_version\\_19-2.pdf](http://www.studiofratini.com/wp-content/uploads/2022/07/Photoshop_CC_2018_version_19-2.pdf) <https://www.apbara.be/index.php/advert/adobe-photoshop-2022-hacked-activator-updated/> <https://chaletstekoop.nl/wp-content/uploads/2022/07/ysybden.pdf> <https://trueinspirationalquotes.com/wp-content/uploads/2022/07/appoder.pdf> <https://thebakersavenue.com/adobe-photoshop-2021-version-22-4-crack-patch-free-download-2/> <https://gardensland.com/wp-content/uploads/2022/07/celtenje.pdf> [https://wozyzy.com/upload/files/2022/07/PrVb8t86av6oPZADnsZs\\_05\\_2b63b7e0614384a4493421ef7e58](https://wozyzy.com/upload/files/2022/07/PrVb8t86av6oPZADnsZs_05_2b63b7e0614384a4493421ef7e58e589_file.pdf) [e589\\_file.pdf](https://wozyzy.com/upload/files/2022/07/PrVb8t86av6oPZADnsZs_05_2b63b7e0614384a4493421ef7e58e589_file.pdf) <https://centraldomarketing.com/adobe-photoshop-cs4-mem-patch-incl-product-key-x64-latest-2022/> [https://www.simsbury](https://www.simsbury-ct.gov/sites/g/files/vyhlif1216/f/pages/public_gathering_application_form_01242019.pdf)[ct.gov/sites/g/files/vyhlif1216/f/pages/public\\_gathering\\_application\\_form\\_01242019.pdf](https://www.simsbury-ct.gov/sites/g/files/vyhlif1216/f/pages/public_gathering_application_form_01242019.pdf) [https://mandarinrecruitment.com/system/files/webform/adobe-photoshop-cs3\\_6.pdf](https://mandarinrecruitment.com/system/files/webform/adobe-photoshop-cs3_6.pdf) [https://firmateated.com/2022/07/05/photoshop-cc-2015-version-16-serial-key-full-product-key-win-mac](https://firmateated.com/2022/07/05/photoshop-cc-2015-version-16-serial-key-full-product-key-win-mac-latest/)[latest/](https://firmateated.com/2022/07/05/photoshop-cc-2015-version-16-serial-key-full-product-key-win-mac-latest/)

[https://damariuslovezanime.com/photoshop-cc-2018-version-19-crack-serial-number-mac-win](https://damariuslovezanime.com/photoshop-cc-2018-version-19-crack-serial-number-mac-win-final-2022/)[final-2022/](https://damariuslovezanime.com/photoshop-cc-2018-version-19-crack-serial-number-mac-win-final-2022/)

<https://biodashofficial.com/photoshop-2021-version-22-0-0-crack-mega-win-mac-2022/>

[https://meuconhecimentomeutesouro.com/photoshop-2021-version-22-4-2-serial-key-patch-with-serial](https://meuconhecimentomeutesouro.com/photoshop-2021-version-22-4-2-serial-key-patch-with-serial-key-download-for-windows/)[key-download-for-windows/](https://meuconhecimentomeutesouro.com/photoshop-2021-version-22-4-2-serial-key-patch-with-serial-key-download-for-windows/)

<https://treradnerlesskyget.wixsite.com/craninnanhalf/post/photoshop-2021-jb-keygen-exe-download> <https://solaceforwomen.com/wp-content/uploads/2022/07/ghafchri.pdf>